GOOGLE APPS Découvrir l'environnement bureautique de Google

#### Plan de cours N° : 995

Durée : 2 jours (14h)

## PARTICIPANTS / PRE-REQUIS

Toute personne utilisant ou migrant vers la suite bureautique de Google.

Avoir une bonne pratique de l'environnement Windows, des logiciels bureautiques et de la navigation Internet.

### OBJECTIFS PEDAGOGIQUES

Citer les outils et services Google Apps. Considérer le principe du Cloud Computing. Gérer l'accès à Google Apps. Gérer la messagerie. Organiser les contacts et les tâches. Gérer la communication instantanée avec Google Hangouts. Gérer les réunions et rendez-vous avec Google Agenda. Gérer le stockage, la synchronisation et le partage des fichiers dans le cloud. Gérer les documents dans Google Drive. Organiser les documents (dossiers, filtres et recherche). Gérer le partage, le suivi des modifications, l'historique des révisions. Contrôler le travail et la communication d'un document partagé. Créer des documents Docs, Sheets, Slides, formulaires et dessins. Créer des sites dédiés à des projets internes, des intranets ou des sites publics avec Google Site. Créer des listes de diffusion et des forums avec Google Groupes.

## MOYENS PEDAGOGIQUES

Réflexion de groupe et apports théoriques du formateur Travail d'échange avec les participants sous forme de réunion-discussion Utilisation de cas concrets issus de l'expérience professionnelle Validation des acquis par des exercices de synthèse Alternance entre apports théoriques et exercices pratiques (en moyenne 30 et 70%) Remise d'un support de cours. Assistance post-formation d'une durée de 1 an sur le contenu de la formation via notre adresse mail dédiée formateurs@atpformation.com Feuille de présence signée en demi-journée, Evaluation des acquis tout au long de la formation, Questionnaire de satisfaction, Attestation de stage à chaque apprenant, Positionnement préalable oral ou écrit, MOYENS PERMETTANT LE SUIVI DE L'EXECUTION ET DES RESULTATS

Evaluation formative tout au long de la formation, Evaluation sommative faite par le formateur ou à l'aide des certifications disponibles.

### MOYENS TECHNIQUES EN PRESENTIEL

Accueil des stagiaires dans une salle dédiée à la formation, équipée d'ordinateurs, d'un vidéo projecteur d'un tableau blanc.

### MOYENS TECHNIQUES DES CLASSES A DISTANCE

A l'aide d'un logiciel comme Teams, Zoom etc... un micro et éventuellement une caméra pour l'apprenant, suivez une formation en temps réel et entièrement à distance. Lors de la classe en ligne, les apprenants interagissent et communiquent entre eux et avec le formateur.

Les formations en distanciel sont organisées en Inter-Entreprise comme en Intra-Entreprise. L'accès à l'environnement d'apprentissage (support de cours, labs) ainsi qu'aux preuves de suivi et d'assiduité (émargement, évaluation) est assuré. Les participants recevront une convocation avec lien de connexion

Pour toute question avant et pendant le parcours, une assistance technique et pédagogique est à disposition par mail et par téléphone auprès de notre équipe par téléphone au 04.76.41.14.20 ou par mail à contact@atp-formation.com

## **ORGANISATION**

Les cours ont lieu de 9h00-12h30 13h30-17h00.

## PROFIL FORMATEUR

Nos formateurs sont des experts dans leurs domaines d'intervention

Leur expérience de terrain et leurs qualités pédagogiques constituent un gage de qualité.

## **ACCESSIBILITE**

Les personnes atteintes de handicap souhaitant suivre cette formation sont invitées à nous contacter directement, afin d'étudier ensemble les possibilités de suivre la formation.

## MISE A JOUR

31. av. du Granier 38240 Meylan<br>Tél. 04 76 41 14 20<br>Fax 04 76 41 38 45

SARL au capital de 120 000€ - 390 032 050 RCS GRENOBLE SIRET 390 032 050 00010 - APE 8559A - TVA Intracom. FR03390032050

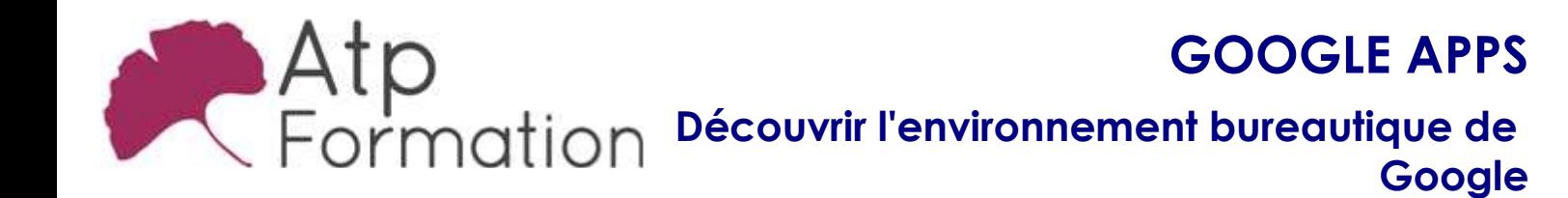

Plan de cours N° : 995 Durée : 2 jours (14h)<br> 29/12/2023

31, av. du Granier 38240 Meylan Tél. 04 76 41 14 20 Fax 04 76 41 38 45

# GOOGLE APPS

Découvrir l'environnement bureautique de **Google** 

Plan de cours N° : 995 Durée : 2 jours (14h)

# Introduction

- Google Apps : un service en ligne basé sur le Cloud
- Principe du Cloud Computing
- Les outils et services Google Apps

# Accès à Google Apps

- Authentification
- Eléments d'interface et navigation entre les applications

# Gérer la messagerie électronique avec Gmail

- **e** Emission d'e-mails
- **Gestion des messages reçus**
- **Paramètres de messagerie**
- Organiser les contacts avec Google Contacts
- Organiser les tâches

## Communication instantanée avec les contacts en utilisant Google Hangouts

- Chat textuel, audio et vidéo
- Réunions en ligne
- Paramétrer les options de disponibilité
- Historique des messages

# Planifier les réunions et rendez-vous avec Google Agenda

- l Accéder à l'agenda
- **Gestion de l'agenda**
- **Créer/modifier/supprimer un événement**
- **·** Joindre un fichier à un événement
- Organiser des réunions
- l Gérer les partages

# Stocker, synchroniser et partager des fichiers dans le Cloud avec Google Drive

- Installer le complément Google Drive pour ordinateur de bureau, SmartPhones et Tablettes
- Accéder à vos fichiers hors connexion
- **·** Gérer les synchronisations
- l Gérer les partages

# Google Docs

- Gérer les documents bureautiques dans Google Drive
- Créer des nouveaux documents
- Organiser les documents (dossiers, filtres et recherche)
- Activer le partage de documents et le suivi des l modifications
- Afficher/utiliser l'historique des révisions
- **Travailler et communiquer sur un document partagé**
- Produire des documents bureautique : Documents texte: Découverte de Google Docs, Création d'un courrier
	- Feuilles de calcul: Découverte de Google Sheets, Création de tableaux et graphiques
	- Présentations: Découverte de Google Slides, Création d'un diaporama
	- Formulaires: Créer un formulaire, Collecter et traiter les réponses
	- Dessins: Créer un dessin, Insérer une zone de texte, une image
	- Gérer le partage et la co-édition

## Créer des sites dédiés à des projets internes, des intranets ou des sites publics avec Google Site

- **Créer un site**
- Choisir un modèle
- Choisir un thème
- Remplir son site
- Partager et accéder au site

## Créer des listes de diffusion et des forums avec Google Groupes

- Créer et animer un groupe
- Adhérer et participer à un groupe

31. av. du Granier 38240 Meylan Tél. 04 76 41 14 20 Fax 04 76 41 38 45

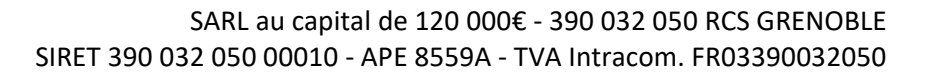